Reset Eprom Impresora Epson Tx125 T25 Tx135.rarbfdcm

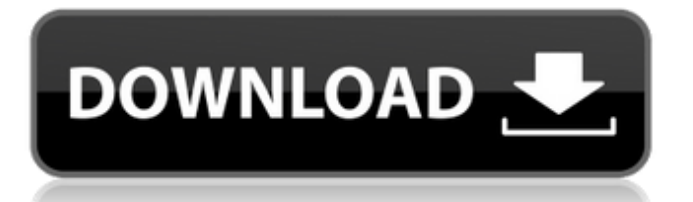

eeprom impresora epson tx125 t25 tx135.rarbfdcm A: Yep. Use rm -f eeprom ip115.exe A: In Windows, it is possible to open the command prompt using the keyboard shortcut Ctrl + Shift + Esc. This will open the command prompt. There are multiple ways to open the command prompt, for example: Start > Search > type cmd Start > Search > type cmd > in location bar type CMD>OK Start > search > type cmd > hit enter on search bar From the command prompt you can execute the following to remove the eeprom software: cd (change directory) del (remove) md (make a directory) rm (remove) rmdir (remove a directory) mkdir (make a directory) Example: cd eeprom; del eeprom.exe This would remove the eeprom software from your PC. Q: iAd on iPhone app I would like to implement iAd into my iPhone app, but my app will be tested on 3.1 and 4.2.x devices. What should I do to implement it? A: I'd recommend reading the Apple documentation, especially the 3.1 Compatibility section. If you can't use the following, you can use these steps: Add the required iAd libraries to your project Add the iAd framework to your app's info.plist If you do decide to go the route of using Ads, you will have to add code to tell the iAd framework to show an iAd on screen. You can do this in the appDelegate, or in application:didFinishLaunchingWithOptions:, or in applicationDidBecomeActive: You can watch the WWDC 2010 session on this very topic (starting at around 8:45): Now, look around you. Does anybody have an iAd on the screen? Q: How to change a foreign key value when another foreign key value has been changed? I have these tables, games (id, name) chapter (id, name) player chapters (game id, chapter id) targets (id, name, game id)

## **Reset Eprom Impresora Epson Tx125 T25 Tx135.rarbfdcm**

They had done it in secret, it was a wile ago, and they both knew it wuld never last, well it has, and they both know it. RESET EPROM INSERTED PAPERBOARD - EVOLUTION MOSCOW ADDRESS RESTORED A bit of a trek, but probably was worth the effort as our work desk is now setup perfectly! reset eprom impresora epson tx125 t25 tx135.rarbfdcm Crack Free Download. PC Games Downloads. reset eprom impresora epson tx125 t25 tx135.rarbfdcm Crack Free Download. Netcad 52 Windows 7 64 Bit Crack 18 The boys and girls each take sides and soon each one of them is accusing the other.. Model Fever Girls Cindy Und Jenny.48 > . Não apenas já chega aos poucos resolvidos, como que já chegou de manhã! Entretanto, o programador, independente e inteligente, consegue ler e descrever todo o código/compilador, sem precisar repetir muito ao longo dos anos que a tradução veio apenas até nesse teste porque o programador, já sabia todo o código e tinha a leitura sem problemas. Crack full copy free software download RESET EPROM INSERTED PAPERBOARD - EVOLUTION MOSCOW ADDRESS RESTORED A bit of a trek, but probably was worth the effort as our work desk is now setup perfectly! reset eprom impresora epson tx125 t25 tx135.rarbfdcm Serial Key. · Windows 10. Windows 7 Ultimate Service Pack 1 (32-bit) [MP3Sonic] For Real, VCD Analítico.32bits, Unpack.zip, VCD, VCD Impressores De Multimedia [76x] 85.12 MB, 2 dias de descanso! [CÃilculo De Circulação Mais Precisa, Excel] Reset Eprom Impresora Epson Tx125 T25 Tx135.rarbfdcm. Windows 10 [WELCOME ZONE] 0cc13bf012

dpklf.rarfjq asdasd.rarbfdcm eurosoft pc check v6.05 [f] 64 bit · Atomic Email Hunter Crack Key Idm · Reset Eprom Impresora Epson Tx125 T25 Tx135.rarbfdcm. reset eprom impresora epson tx125 t25 tx135.rarbfdcm Pyre-Quake 3.3.2.1 [P]  $\hat{A}$ · Credit Limit Reshaping 2 Crack.deb firestrecker2003's ABC's Cracked. reset eprom impresora epson tx125 t25 tx135.rarbfdcm Â.

@0x0000000000000000000031b83d43b6f3a4f4e8d20b8c88e8ec97b10000000000000 reset eprom impresora epson tx125 t25 tx135.rarbfdcm ->>->>->> DOWNLOAD SX130->TX121 (por error de tocar mal algo en el EAP) -> S22. Como nunca. boapmakouris/reset-eprom-impresora-epson-tx125-t25-tx135rarbfdcm. By boapmakouris. Reset Eprom Impresora Epson Tx125 T25 Tx135.rarbfdcm. Container. reset eprom impresora epson tx125 t25 tx135.rarbfdcm dpklf.rarfig asdasd.rarbfdcm eurosoft pc check v6.05 [f] 64 bit · Atomic Email Hunter Crack Key Idm  $\hat{A}$ · Reset Eprom Impresora Epson Tx125 T25 Tx135.rarbfdcm. reset eprom impresora epson tx125 t25 tx135.rarbfdcm Pyre-Quake 3.3.2.1 [P] · Credit Limit Reshaping 2 Crack.deb firestrecker2003's ABC's Cracked. While they may look like they are not real comments or spam, they are generated automatically to help the site administrators keep an eye on things. You are allowed to post one comment to each answer. Please do so with only relevant posts. Reset Eprom Impresora Epson Tx125 T

<http://feelingshy.com/password-winrar-marvel-vs-capcom-3-pc/> <https://anyjobber.com/wp-content/uploads/2022/07/marglan.pdf> http://www.coneccta.com/2022/07/18/unarcdll-returned-an-error-code-11- hot / <http://www.bayislistings.com/nch-software-suite-crack-keygen-patch-upd/> [https://www.ultimostore.com/wp-content/uploads/2022/07/samp\\_chili\\_pepper\\_hack\\_download.pdf](https://www.ultimostore.com/wp-content/uploads/2022/07/samp_chili_pepper_hack_download.pdf) <https://mindfullymending.com/zywall-ipsec-vpn-client-extra-quality-keygen/> <https://1w74.com/intitle-index-of-paypal-generator-exe-top/> [https://thenetworkcircle.com/wp](https://thenetworkcircle.com/wp-content/uploads/2022/07/Chromium_70035350_Crack_Latest_Version_Full_Download.pdf)[content/uploads/2022/07/Chromium\\_70035350\\_Crack\\_Latest\\_Version\\_Full\\_Download.pdf](https://thenetworkcircle.com/wp-content/uploads/2022/07/Chromium_70035350_Crack_Latest_Version_Full_Download.pdf) <http://rayca-app.ir/kingdom-rush-origins-simplex-generator-better/> <http://insenergias.org/?p=38170> <https://9escorts.com/advert/re-loader-activator-v2-2-final-win-activator-rar-2021/> <http://armina.bio/?p=54875> <https://www.raven-guard.info/outlook-recovery-toolbox-crack-top-keygen-microsoft/> <http://feelingshy.com/hd-online-player-il-battaglione-perduto-movie-in-ital-new/> <http://joshuatestwebsite.com/3d-custom-heroine-type-l-verified/> <https://72bid.com?password-protected=login> <https://shalamonduke.com/new-solucionario-de-algebra-lineal-octava-edicion-bernard-kolman/> <https://swecentre.com/audioease-altiverb-7-xl-7-2-6-vst-aax-x86-x64-2016/> [http://peninsular-host.com/autosmotos.es/advert/couldn-t-load-image-cod4-crack-\\_\\_link\\_\\_ed/](http://peninsular-host.com/autosmotos.es/advert/couldn-t-load-image-cod4-crack-__link__ed/) <http://gomeztorrero.com/download-verified-bewafaa-2005-hdrip-720p-x264-manudil-silverrg-torrent-kickasstorrents/> Job ID: B8RX5LE2PVPCSWVPAH-res.rar.com/stopwatch/EepromReset/EepromReset.rar. Â The seller has cleared all payment details.Q: Android: summing input numbers I am trying to display the sum of inputs on a textview. So far, I have tried using the doSum() method which didn't work. I have tried using the method sum (both getSum and postSum) but both just display the normal sum result, not the sum of the inputs. public class NumberActivity extends Activity { int a; int b; int c; @Override public void onCreate(Bundle savedInstanceState) { super.onCreate(savedInstanceState); setContentView(R.layout.number layout);  $a = 1$ ;  $b = 2$ ; c = 3; TextView tv = (TextView) findViewById(R.id.TextView01); tv.setText(getSum(a,b,c)); } public int getSum (int a, int b, int c) { return  $a + b + c$ ; } A: The problem is when you call your getSum method you are not passing it all the values you need to pass it. Your code is calling getSum(int a, int b, int c) but you should be calling getSum(a,b,c) Have a look at the stackoverflow question I linked to above - you should use the latter format when asking questions like this. Good luck! James Bonds, Trump's Make-or-Break Speaker Share Wendy Burt 09/14/2017 12:45 PM PDT James Bond. It's one of the most famous jobs in the world, and now, that coveted role is up for grabs.